#### Office 2007

- 13 ISBN 9787111332756
- 10 ISBN 711133275X

出版时间:2011-4

页数:212

版权说明:本站所提供下载的PDF图书仅提供预览和简介以及在线试读,请支持正版图书。

#### www.tushu000.com

Office 2007 Office<br>
Office 2007 Office 2007 Office 2007<br>2007 Maxcel 2007 All DeverPoint 2007 PowerPoint 2007  $\alpha$ " "While 2007 Office 2007

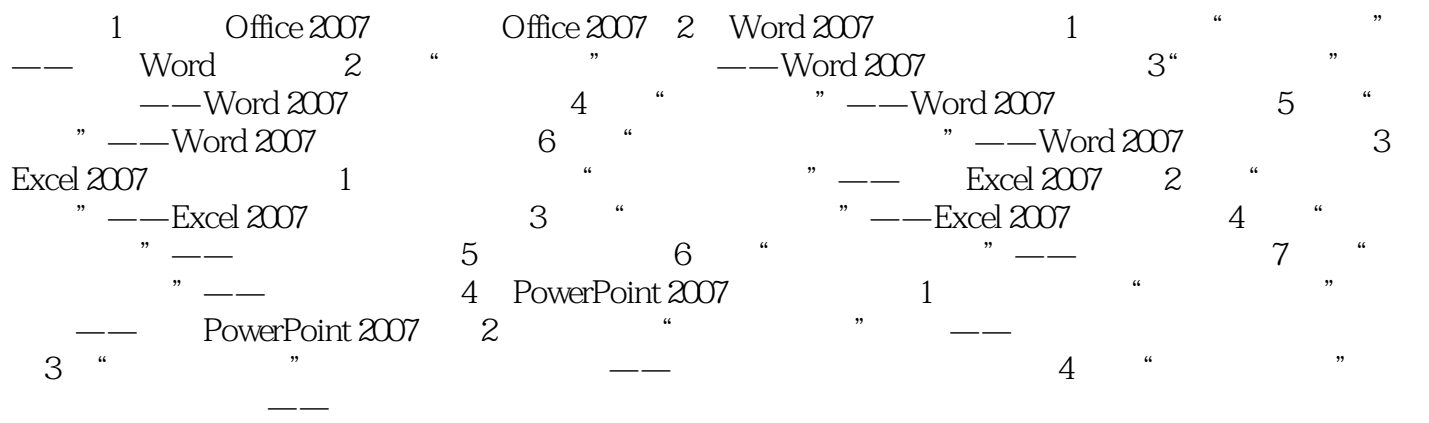

本站所提供下载的PDF图书仅提供预览和简介,请支持正版图书。

:www.tushu000.com